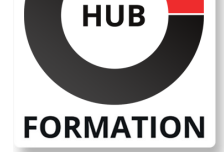

#### **ET METIERS DE L'INFORMATIQUE**

# Formation Adobe Photoshop - Initiation

N° ACTIVITÉ : 11 92 18558 92 TÉLÉPHONE : 01 85 77 07 07 E-MAIL : inscription@hubformation.com

Après ce stage de formation à Photoshop, vous serez capable d'utiliser les principales fonctionnalités de Adobe Photoshop® vous permettant d'être autonome.

### **Objectifs**

- | Maîtriser les fonctions simples de Photoshop
- | Modifier la colorimétrie d'une image
- Créer des calques

| Réaliser des retouches photos simples (transformations, déformations, outil tampon) 

| Créer des filtres simples

### Public

| Nouvel utilisateur de Photoshop.

## **Prérequis**

| Avoir des connaissances de l'environnement Windows ou macOS.

## Programme de la formation

#### **Espace de travail**

- | Préférences
- | Personnalisation de l'interface
- Affichage des fenêtres

| Les options des palettes formes, couleurs, calques, historiques

#### **Les pixels et le vectoriel**

| Différence entre le mode bitmap et le vectoriel | Résolution d'une image | Relation entre résolution du scanner, de l'écran et de l'imprimante

#### **Préparation de l'image**

Recadrages et découpes Redimensionner et échantillonner une image Nettoyage d'une image | Elargir la zone de travail

#### **Sélection**

| Types de sélections | Modifier et mémoriser une sélection | Masques et détourages | Améliorer le masque | Détourage vectoriel

#### **Les calques**

| Gestion des calques Les groupes | Calques de réglages | Masques de fusion

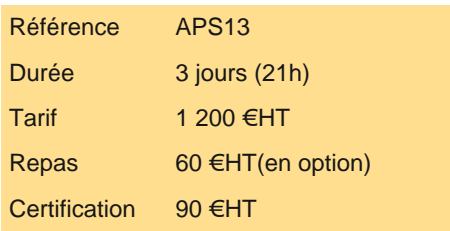

## **SESSIONS** PROGRAMMÉES

### A DISTANCE (FRA)

 du 5 au 7 mai 2025 du 12 au 14 mai 2025 du 26 au 28 mai 2025 du 11 au 13 juin 2025 du 16 au 18 juin 2025 du 21 au 23 juillet 2025 du 18 au 20 août 2025 du 15 au 17 septembre 2025 du 13 au 15 octobre 2025

#### PARIS

 du 5 au 7 mai 2025 du 12 au 14 mai 2025 du 26 au 28 mai 2025 du 11 au 13 juin 2025 du 16 au 18 juin 2025 du 21 au 23 juillet 2025 du 18 au 20 août 2025 du 15 au 17 septembre 2025 du 13 au 15 octobre 2025

VOIR TOUTES LES DATES

- Réglages chromatiques
- Niveaux, courbes, luminosité / contraste
- Teinte / saturation, vibrance et balance des couleurs
- | Travailler une image en noir et blanc
- Utiliser les modes de couleur RVB, CMJN et Lab
- Obtention d'une image couleur pour le Web
- Obtention d'une image quadri pour le Print

#### **Les outils de retouche**

- | Les outils de transformations et déformations
- Outil tampon de duplication
- | Retouche et dessin sur une image

### **Effets**

| Filtre Flou gaussien | Filtre Déformation de l'objectif

#### **Exportation**

- | Images pour l'imprimeur
- Images web et multimédia
- | Enregistrement des images
- | Formats d'impression

# **Certification**

Cette formation prépare au passage de la certification suivante. N'hésitez pas à nous contacter pour toute information complémentaire.

### **TOSA Photoshop**

Réaliser des retouches et des compositions d'images avec Photoshop (Tosa)L'examen TOSA se passe en centre agréé ou en ligne. Votre score (sur 1000) vous permettra de communiquer sur votre niveau de connaissances du logiciel.

Durée : 1h | 30 questions QCM et cas pratiques | Score minimum : 551 | Version 2024 | Date d'enregistrement de la certification : 19/12/2024

## Méthode pédagogique

Chaque participant travaille sur un poste informatique qui lui est dédié. Un support de cours lui est remis soit en début soit en fin de cours. La théorie est complétée par des cas pratiques ou exercices corrigés et discutés avec le formateur. Le formateur projette une présentation pour animer la formation et reste disponible pour répondre à toutes les questions.

## Méthode d'évaluation

Tout au long de la formation, les exercices et mises en situation permettent de valider et contrôler les acquis du stagiaire. En fin de formation, le stagiaire complète un QCM d'auto-évaluation.

## Suivre cette formation à distance

Voici les prérequis techniques pour pouvoir suivre le cours à distance :

| Un ordinateur avec webcam, micro, haut-parleur et un navigateur (de préférence Chrome ou Firefox). Un casque n'est pas nécessaire suivant l'environnement.

| Une connexion Internet de type ADSL ou supérieure. Attention, une connexion Internet ne permettant pas, par exemple, de recevoir la télévision par Internet, ne sera pas suffisante, cela engendrera des déconnexions intempestives du stagiaire et dérangera toute la classe.

| Privilégier une connexion filaire plutôt que le Wifi.

| Votre numéro de téléphone portable (pour l'envoi du mot de passe d'accès aux supports de cours et pour une messagerie instantanée autre que celle intégrée à la classe virtuelle).

| Selon la formation, une configuration spécifique de votre machine peut être attendue, merci de nous contacter.

| Pour les formations incluant le passage d'une certification la dernière journée, un voucher vous est fourni pour passer l'examen en ligne.

| Pour les formations logiciel (Adobe, Microsoft Office...), il est nécessaire d'avoir le logiciel installé sur votre machine, nous ne fournissons pas de licence ou de version test.

| Horaires identiques au présentiel.

#### Accessibilité

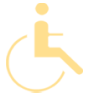

Les sessions de formation se déroulent sur des sites différents selon les villes ou les dates, merci de nous contacter pour vérifier l'accessibilité aux personnes à mobilité réduite.

Pour tout besoin spécifique (vue, audition...), veuillez nous contacter au 01 85 77 07 07.